## **Fraction Strips How To Video Script Moving, Copying, Deleting and Aligning Fraction Representations**

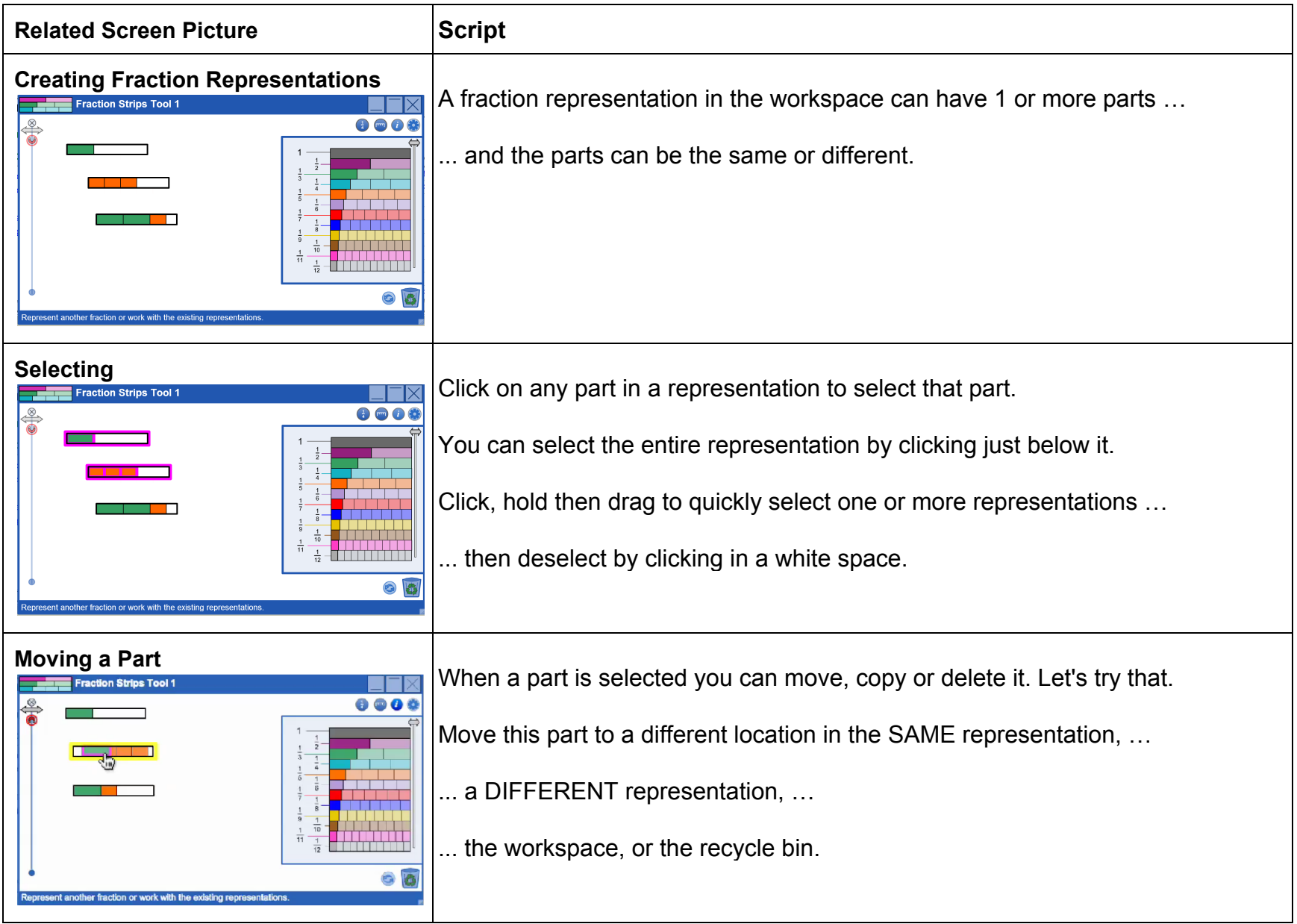

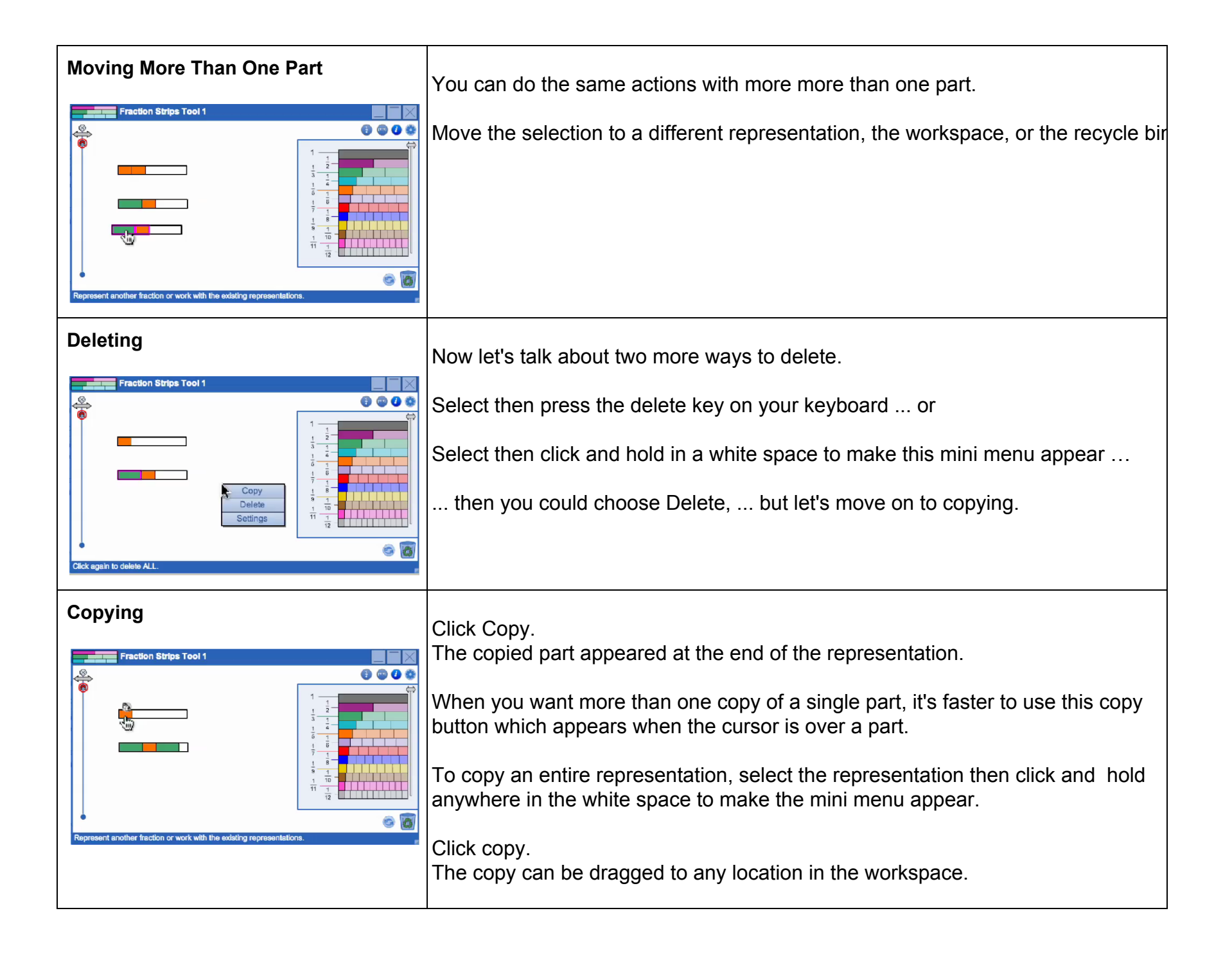

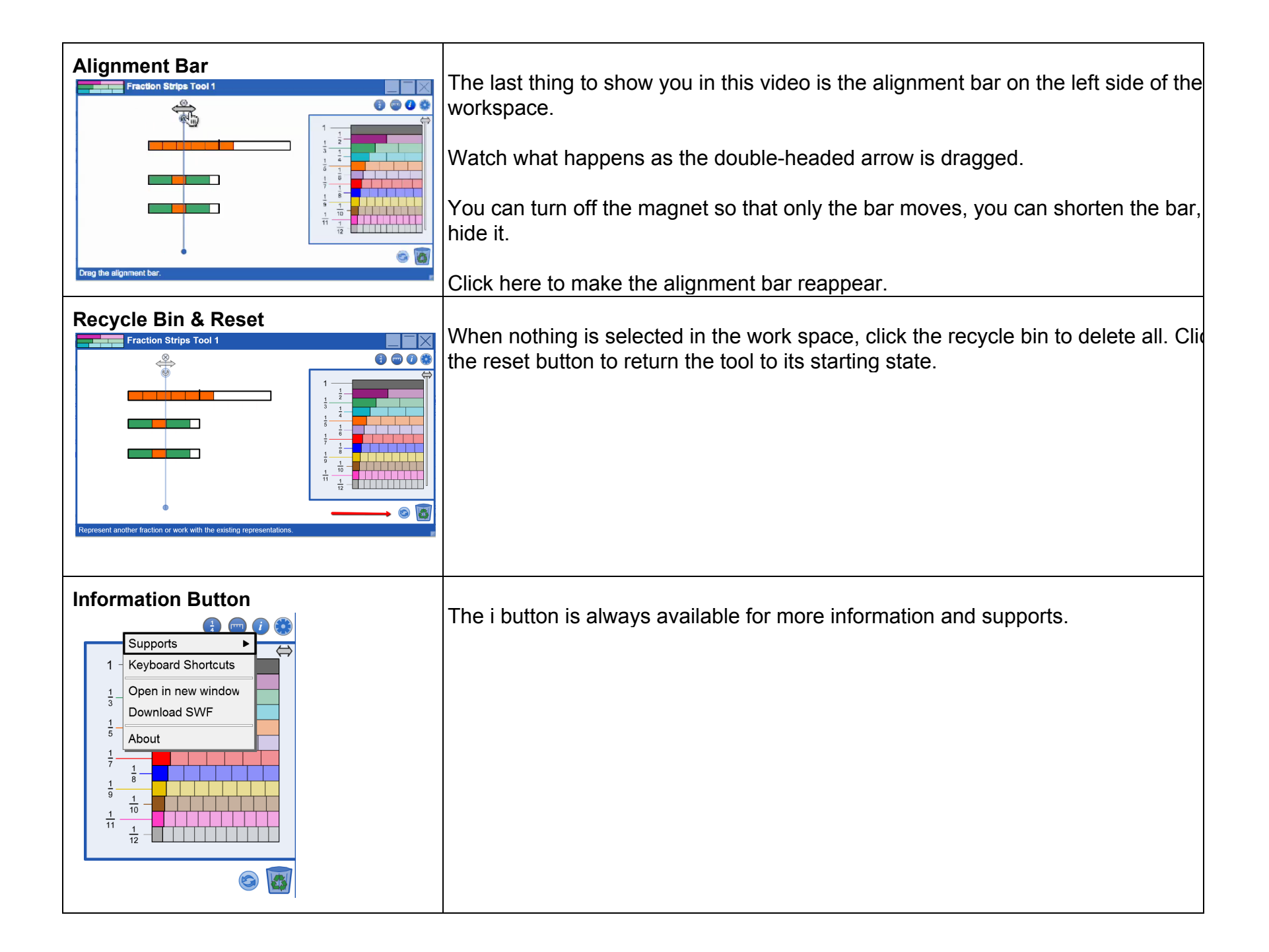